### **C++ Kurs Teil 3**

- Standard Template Library (STL)
	- Übersicht
	- vector<>
	- algorithm: sort, for each
	- map<>
- Kommunikation mit der shell
- Hyper Text Markup Language (HTML)

### **Standard Template Library (STL)**

- Containers (vector, list, map, ...)
- General Utilities (date, time, ...)
- Algorithms (sort, for each, ...)
- Strings (string, wide-character stuff, ...)
- Input/Output (streams, manipulators...)
- Language Support (numeric limits, dynamic memory, ...)
- Numerics (sqrt, sin, cos, complex, ...)

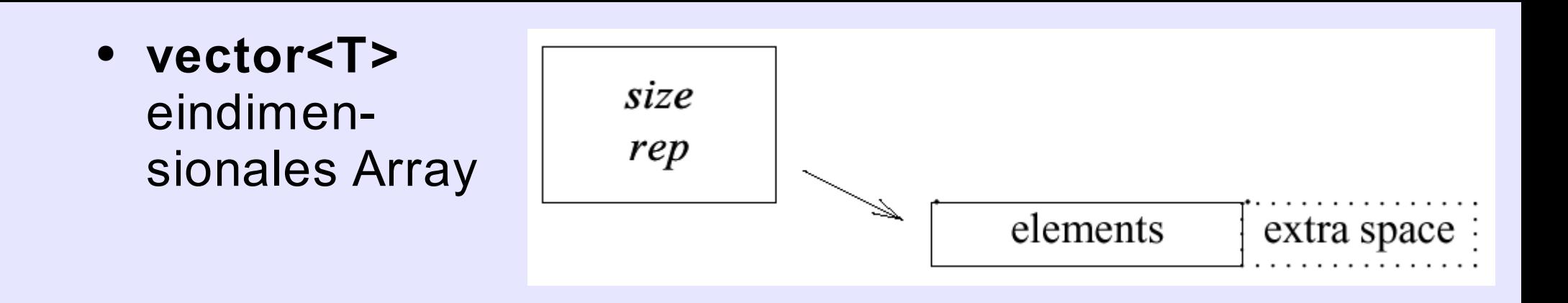

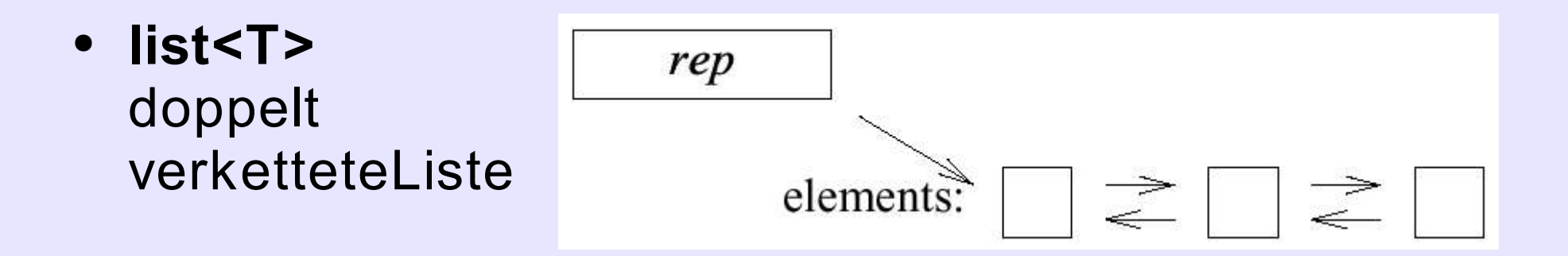

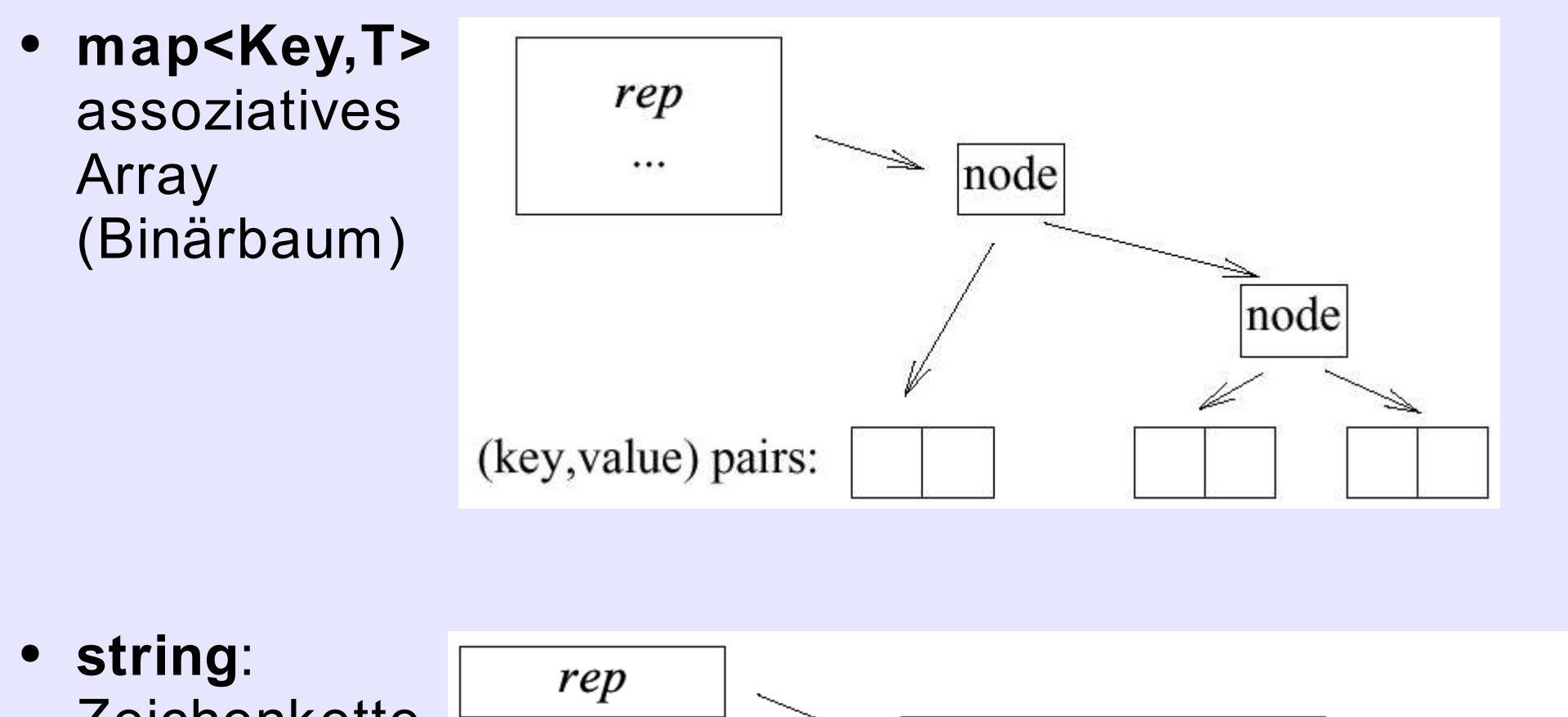

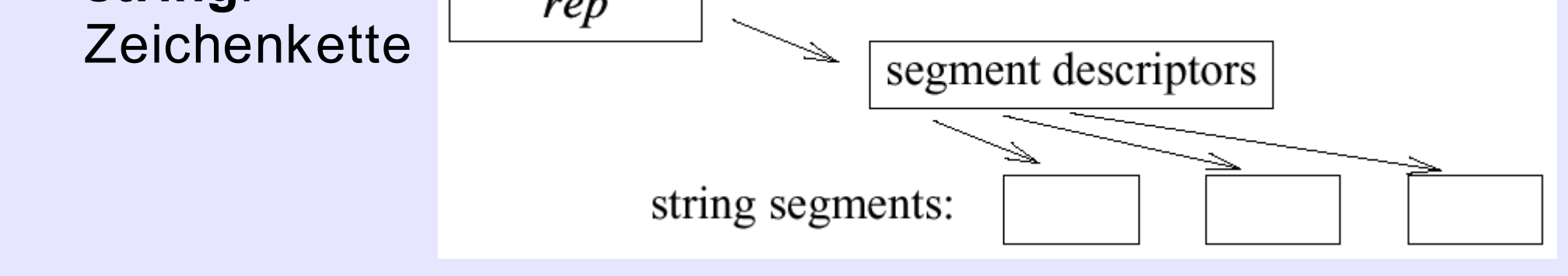

O. Ronneberger: C++ Kurs Teil 3 Seite 4

### **c-style-strings und std::string**

```
/* ein c-style string ist nur ein Pointer! das 
Ende des strings ist durch '\0' gekennzeichnet
*/
const char* name =
"Olaf";
/* std::string ist eine Klasse. Umwandlung von
c-style in std::string z.B. durch Zuweisung
*/
std::string name2 = name;
// std::strings können verkettet werden
name2 +=
".txt";
/* Umwandlung zurück mit c_str(), z.B. als File
Name für einen ifstream */
std::ifstream file( name.c_str());
```
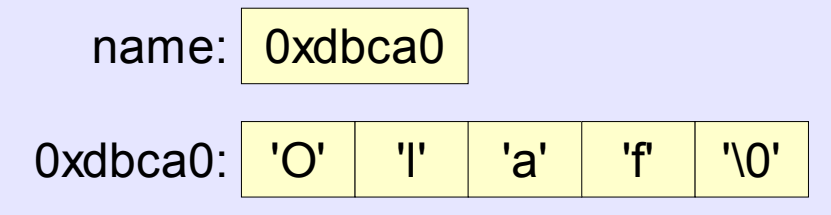

- **stack<T>** "last in first out" Container
- **queue<T>** "first in first out" Container (fifo)
- **priority\_queue<T>** teilsortierte Queue (top() liefert immer das größte Element)
- komplette Übersicht in den Referenzen

#### **STL vector (eindimensionales Array)**

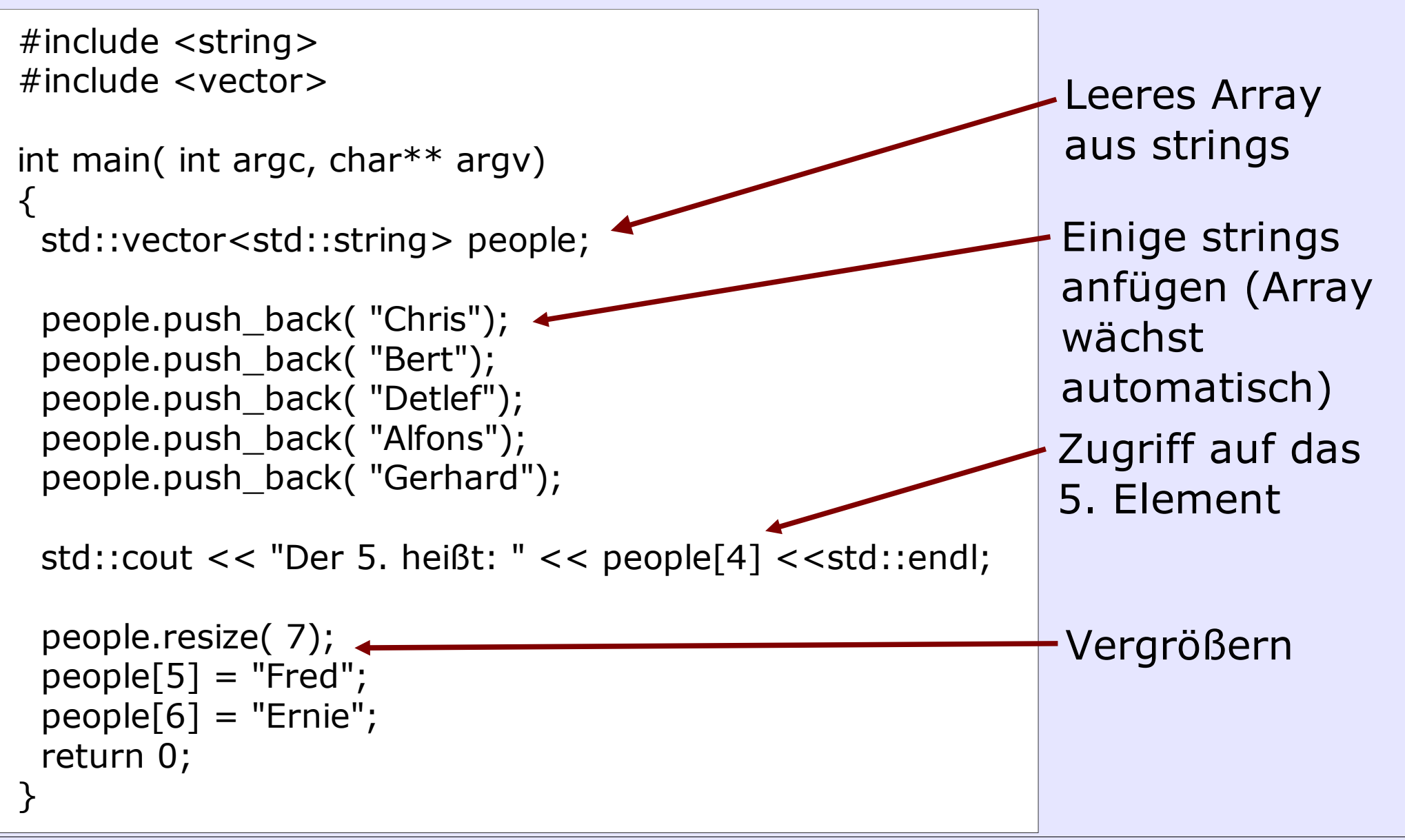

O. Ronneberger: C++ Kurs Teil 3 Seite 7

#### **Elemente ausgeben und sortieren**

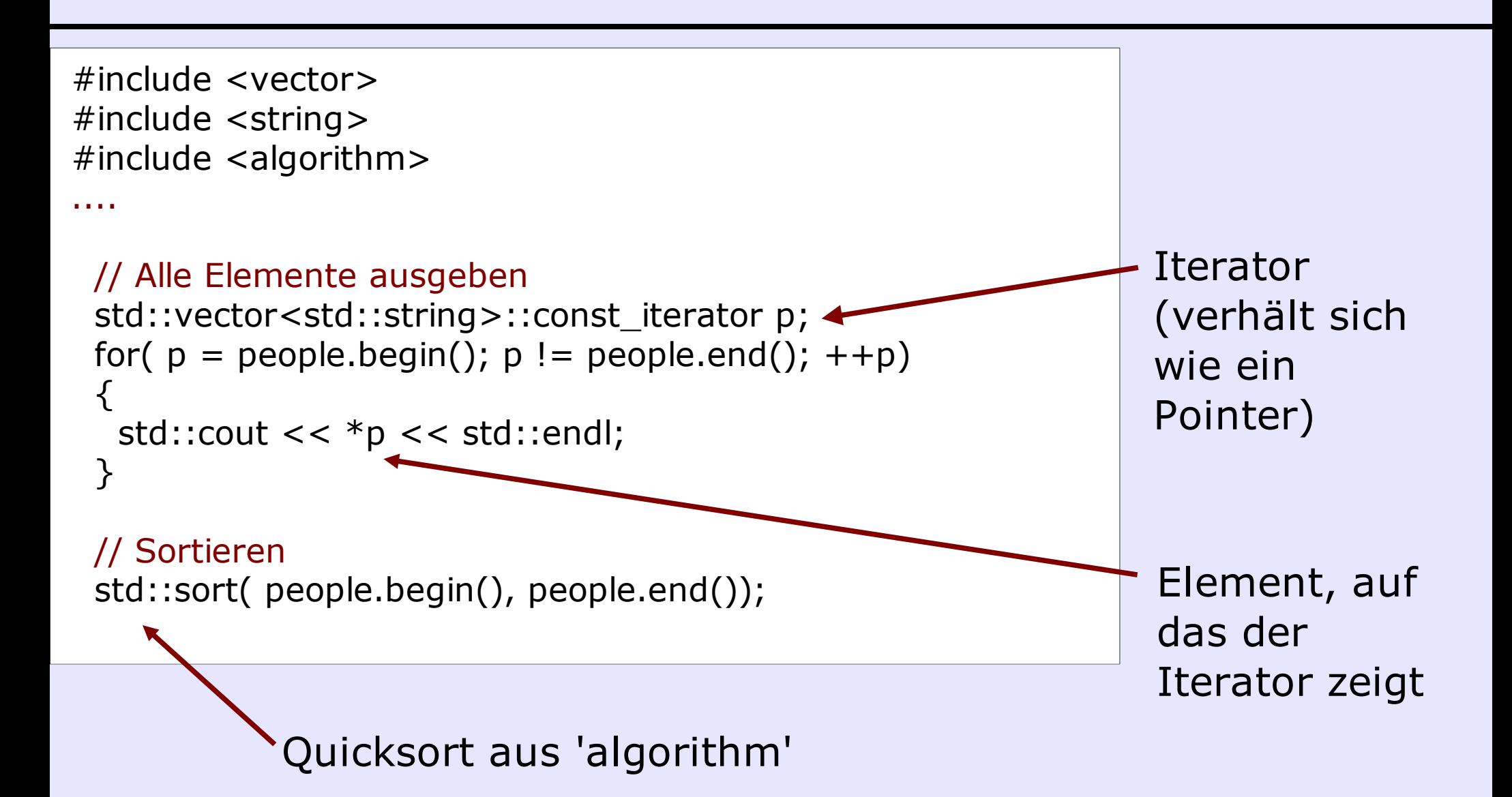

#### **Sortieren mit eigener Vergleichs-Funktion**

```
// rückwärts sortieren
std::sort( people.begin(), people.end(), myGreaterThan);
```
Die Vergleichsfunktion muß extra definiert werden:

```
bool myGreaterThan( const string &a, const string &b)
{
 return (a > b);
}
```
#### **Andere Methode zur Ausgabe aller Elemente (for\_each)**

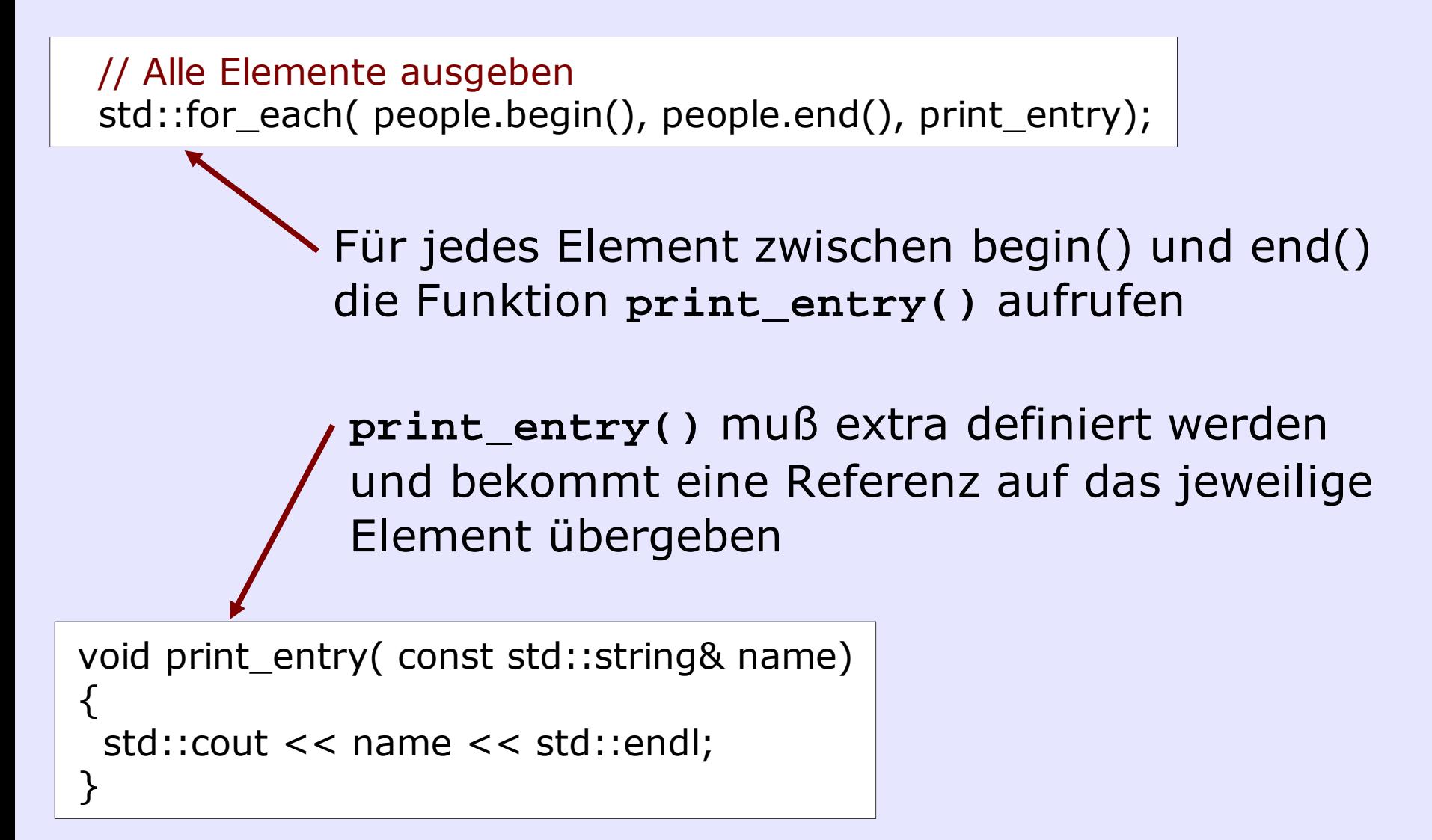

#### **STL map (assoziatives Array)**

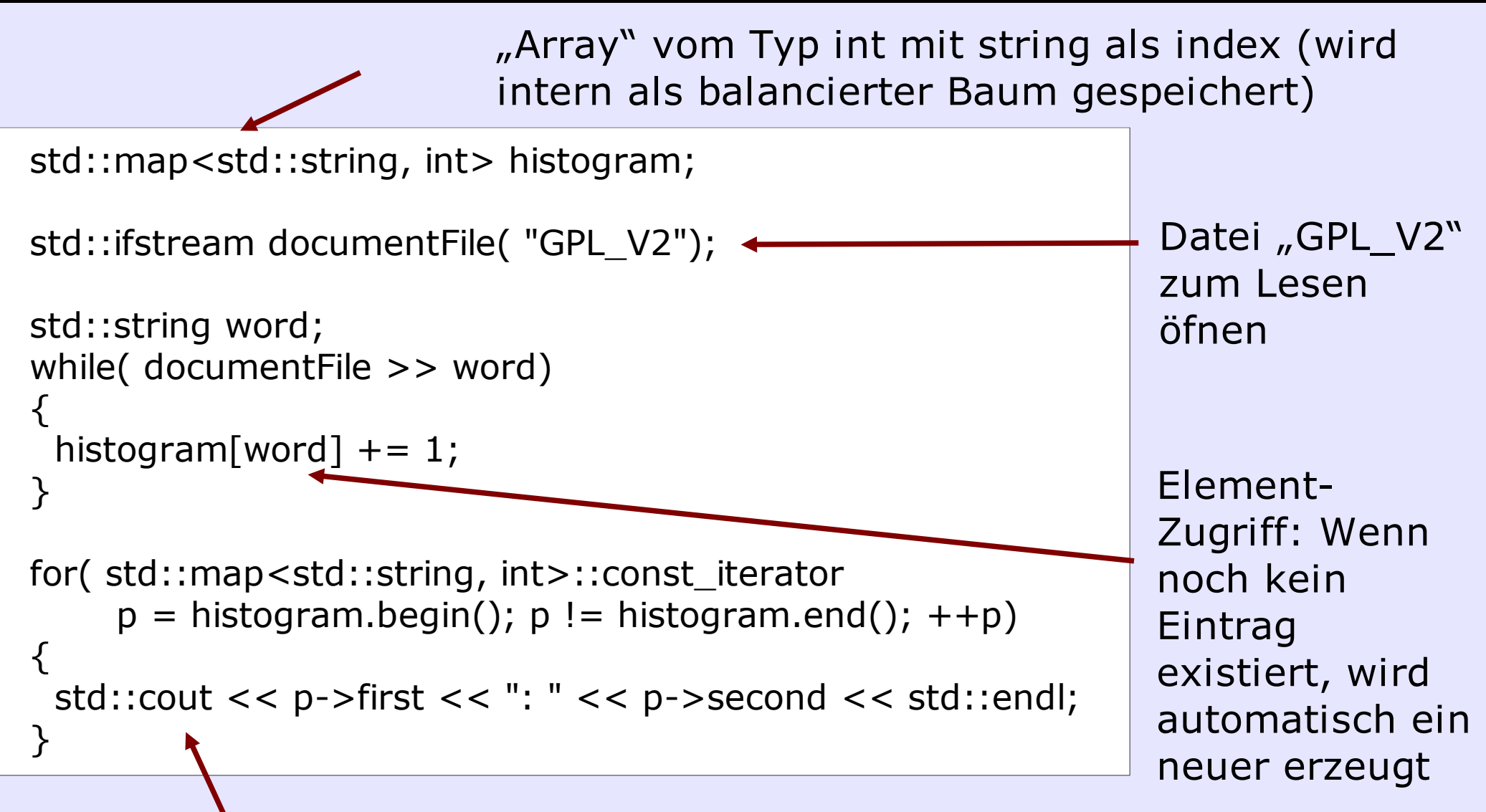

Ausgabe aller Histogramm-Einträge (automatisch alphabetisch sortiert)

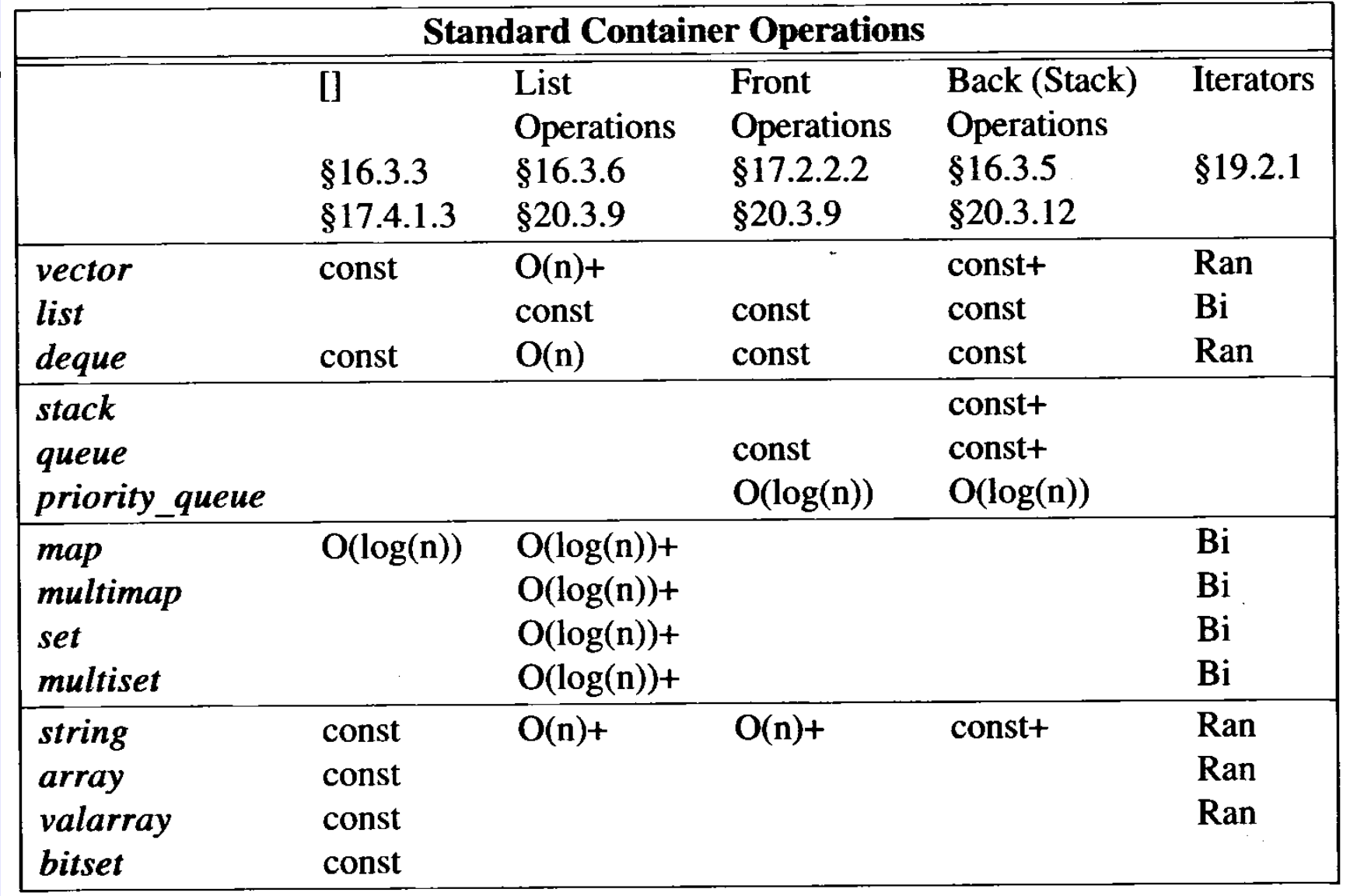

Beispiele: insert() push\_front() push\_back()

### **Kommunikation mit der shell**

#include <iostream>

```
int main( int argc, char** argv)
\{std::cout << "Der Programmname ist: " << argv[0] << std::endl;
 std::cout << "Es wurden " << argc-1 << " Argumente übergeben\n";
 std::cout << "Das 1. Argument ist: " << argv[1] << std::endl;
 std::cout << "Das 2. Argument ist: " << argv[2] << std::endl;
 std::cout << "Das 3. Argument ist: " << argv[3] << std::endl;
 return 0;
}
```
> sample\_code hallo du da Der Programmname ist: sample\_code Es wurden 3 Argumente übergeben Das 1. Argument ist: hallo Das 2. Argument ist: du Das 3. Argument ist: da

## **Doxygen**

- automatische Dokumentation
- Klassendiagramme
- erstellt HTML und LATEX Dokumentation
- ...

```
/*! ***************************************************************
**
** \file dummyclass.hh 
** \brief provides dummy class for demonstration of
** doxygen-functionality.
**
****************************************************************/
#include <parentclass.hh>
   //! brief description of Dummyclass.
   /*! More detailed description can be 
       longer. */
class DummyClass : public ParentClass
{
public:
   /*! \brief a brief description can also last over several lines
                as shown in this example of a constructor.
\star * detailed description of the constructor: 
    * creates new Dummyclass Instance.
    * 
    * \param param1 some initialization parameter
    * \param name name of the instance.
    *
    * \exception DummyClassException the possible exceptions
    */
     DummyClass(const int param1, const char *name);
   //! calculation of some reasonable value.
  / \star !
    * \param param1 some necessary parameter for calculation
    *
    * \return the result of the calculation
    */
    int calc something(const int param1);
  / *!
       a public variable containing one property.
    */
     int property1;
     float property2; //!< this is a backward-reference documentation line.
};
```